# EE16B Designing Information Devices and Systems II

Lecture 8A Observability and Observers

## Outputs

## Can't always measure state directly or all states...

Define output:

EE16B M. Lustig, EECS UC Berkeley

# $\vec{x}(t+1) = A\vec{x}(t) + Bu(t)$

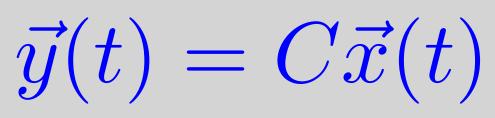

#### p x n matrix for p outputs

#### Observability

A system is "observable" if, by watching  $y(0), y(1), y(2), \dots$  we can determine the full state

Two stage approach: 1) Determine initial state x(0) from y(0), y(1), ...2)  $\vec{x}(t) = A^t \vec{x}(0) + Bu(t)$ 

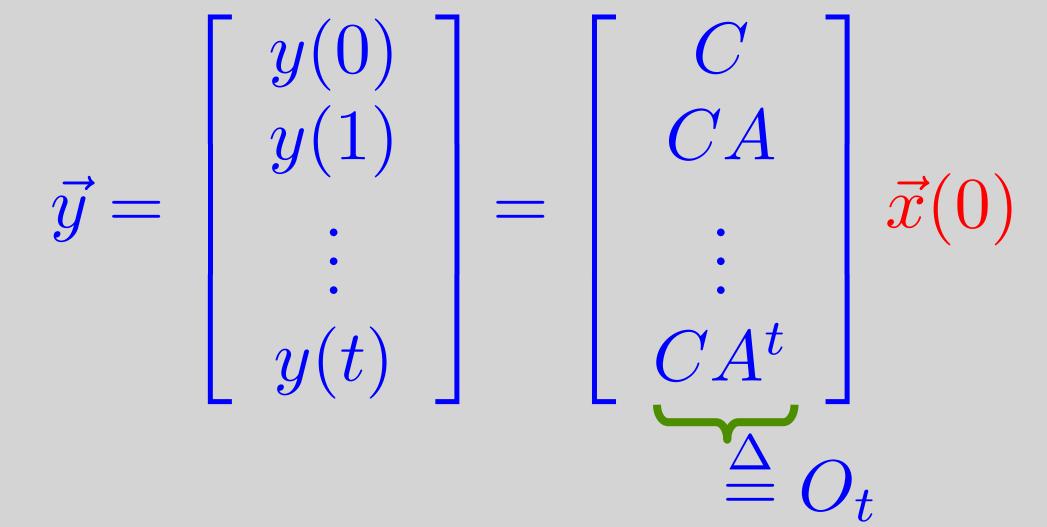

## Observability

Q: What conditions on O<sub>t</sub>, to determine x(0) uniquely?

A: O<sub>t</sub> must have n independent rows strictly O<sub>n-1</sub> has full rank null-space is {0}

**Observability** 

 $\Leftrightarrow$ 

EE16B M. Lustig, EECS UC Berkeley

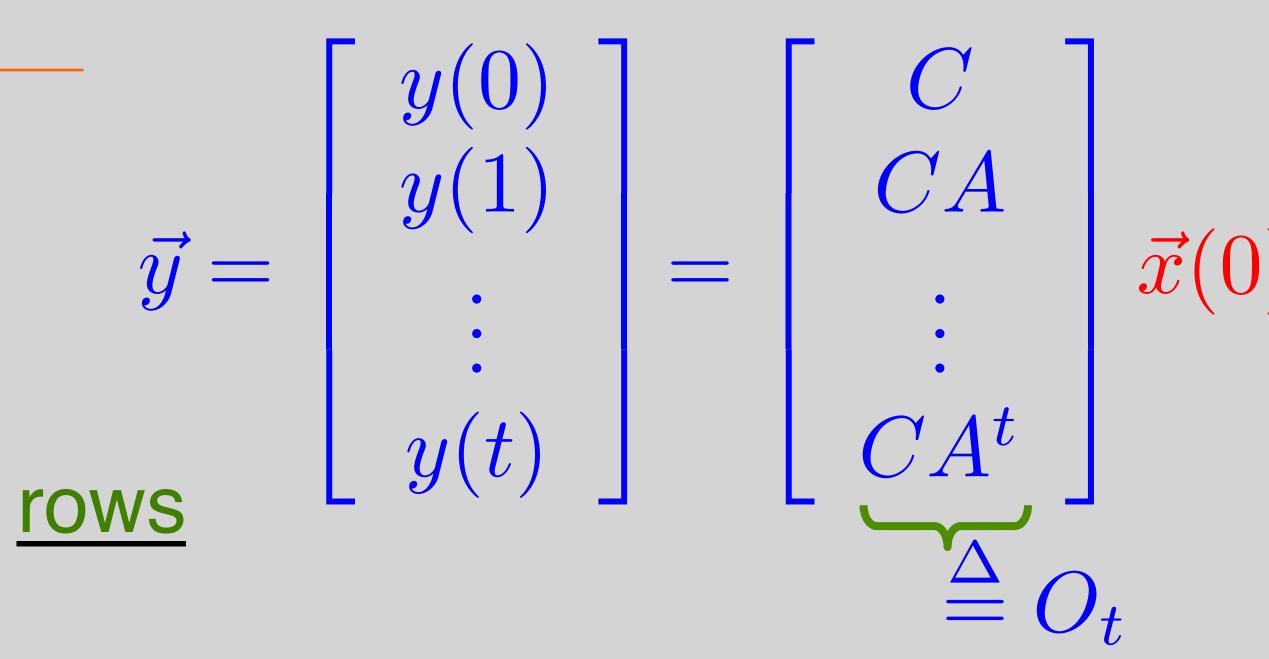

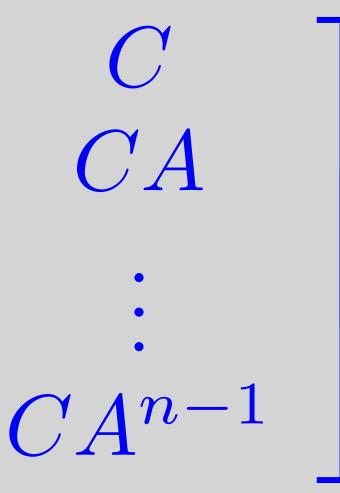

#### has rank = n

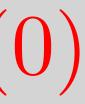

### Example

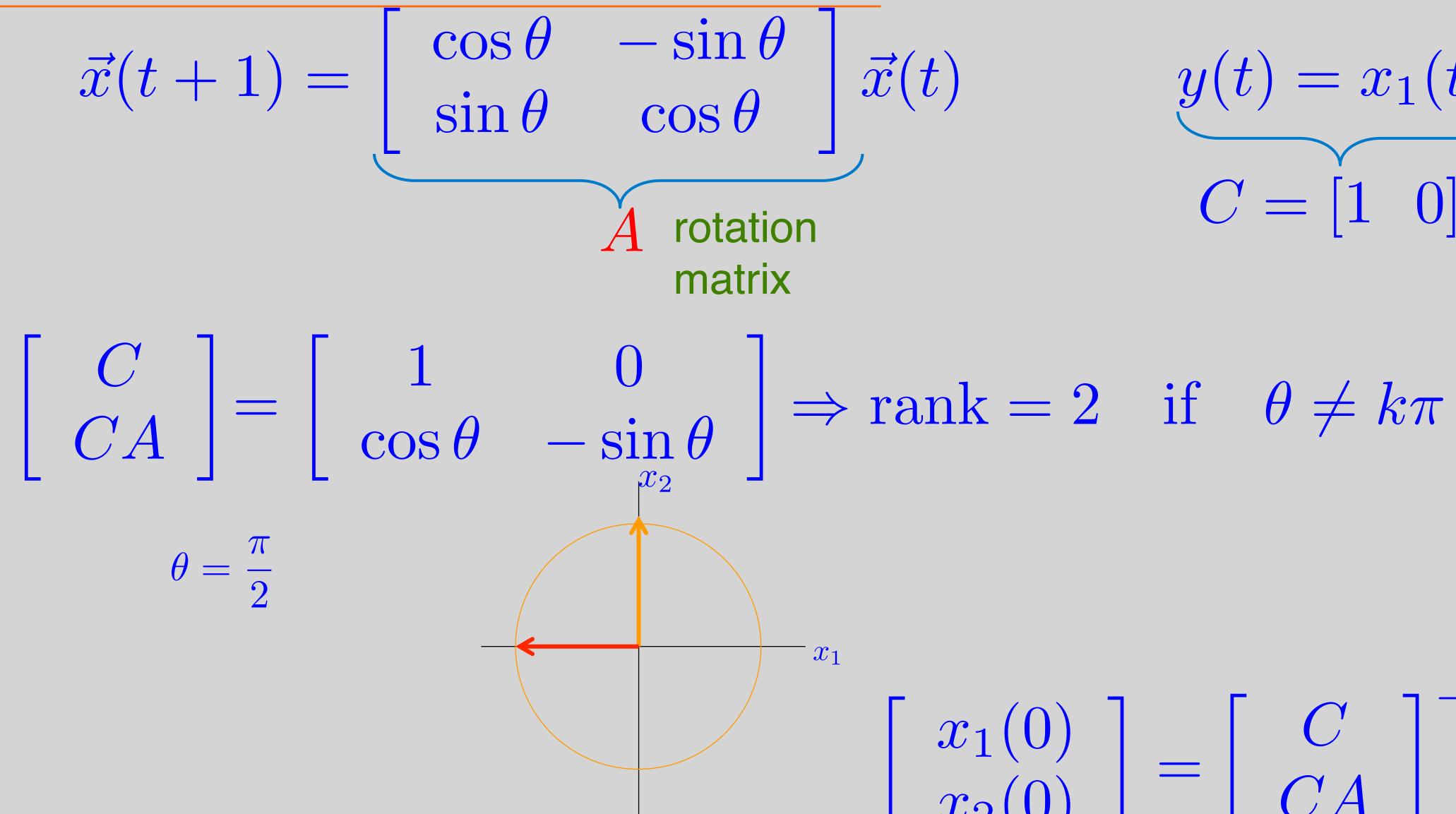

EE16B M. Lustig, EECS UC Berkeley

 $\underline{y(t)} = x_1(t)$  $C = [1 \ 0]$ 

 $\left[\begin{array}{c} x_1(0) \end{array}\right] = \left[\begin{array}{c} C \end{array}\right]^{-1} \left[\begin{array}{c} y(0) \end{array}\right]$ = CA $x_2($ 

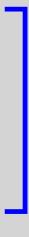

#### State Feedback Control

# $\vec{x}(t+1) = A\vec{x}(t) + Bu(t)$

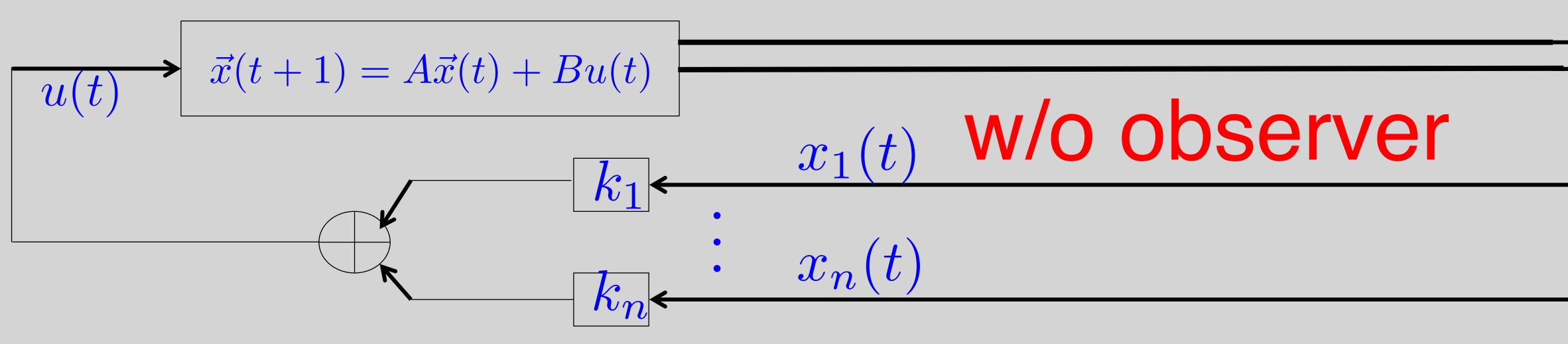

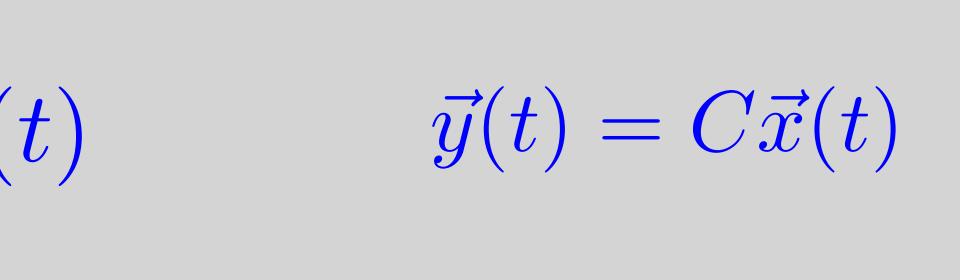

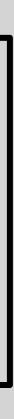

# A Common Observer Algorithm

Start with initial guess  $\hat{x}(0)$ 

$$\hat{x}(t+1) = \underbrace{A\hat{x}(t) + H}_{\text{Copy of system}}$$

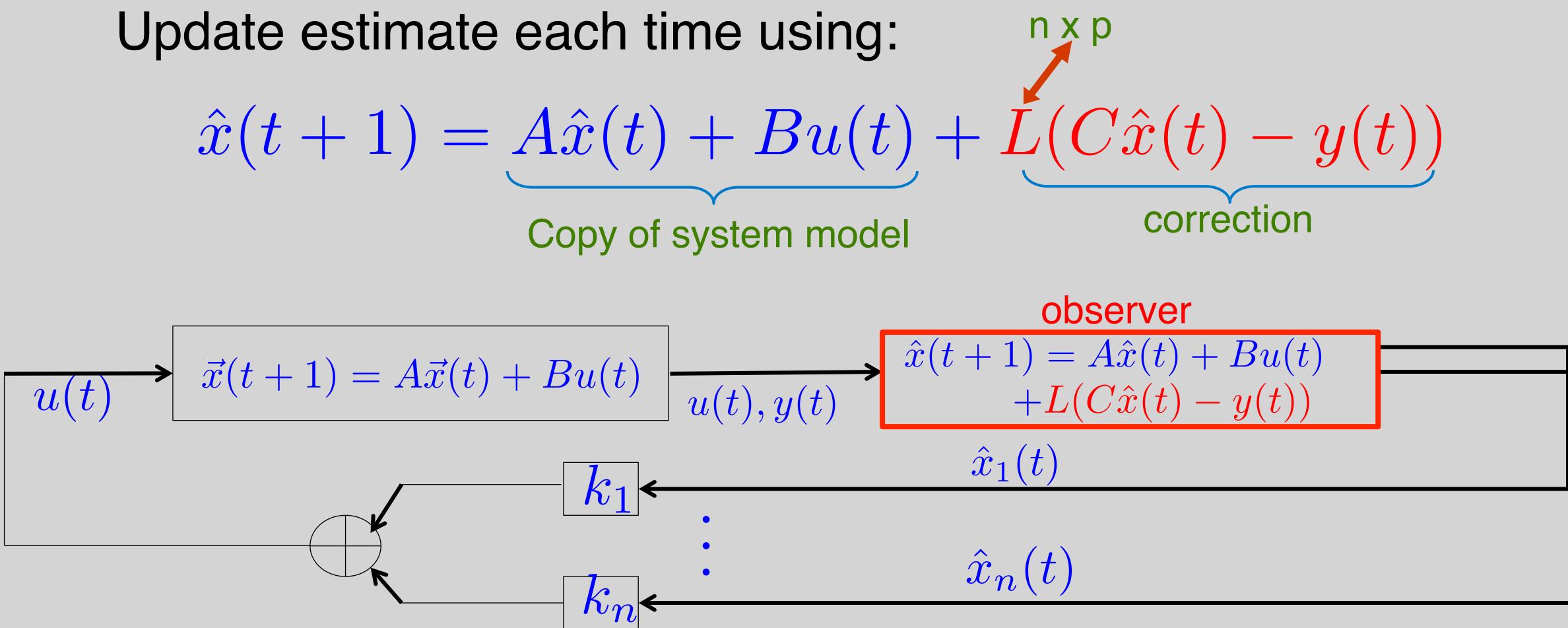

#### Choosing L for Observer

 $\vec{x}(t+1) = A\vec{x}(t) + Bu(t)$  $\hat{x}(t+1) = A\hat{x}(t) + Bu(t) + L(C\hat{x}(t) - y(t))$  $\vec{e}(t) \stackrel{\Delta}{=} \hat{x}(t) - \vec{x}(t)$  $\vec{e}(t+1) = \hat{x}(t+1) - \vec{x}(t+1)$  $\vec{e}(t)$  $\vec{e}(t+1) = (A + LC)\vec{e}(t)$ 

 $C\vec{x}(t)$  $= A\left(\hat{x}(t) - \vec{x}(t)\right) - LC(\hat{x}(t) - x(t))$  $\vec{e}(t)$ 

#### $\vec{e}(t) \rightarrow 0$ If (A + LC) has eigenvalues inside unit circle

# Choosing L for Observer

#### Claim: if (A,C) observable, then we can arbitrarily assign eigenvalues of A+LC

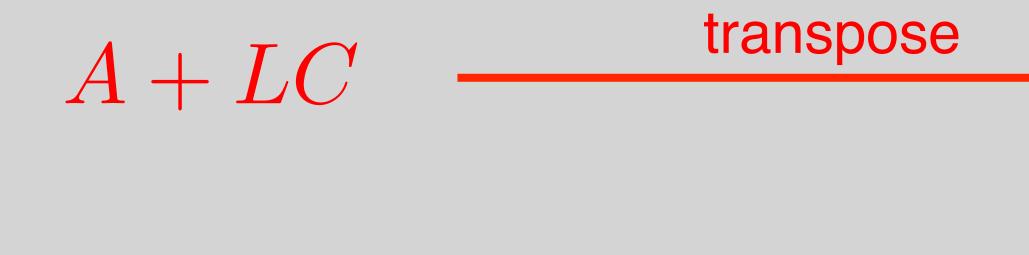

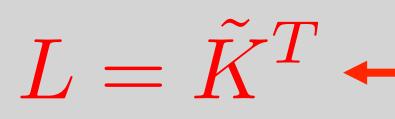

EE16B M. Lustig, EECS UC Berkeley

 $\rightarrow A^T + C^T L^T$  $\tilde{A} + \tilde{B}\tilde{K}$ 

If  $(\tilde{A}, \tilde{B})$  controllable, we can design K to assign eigenvalues of A + BK (same eigenvalues as A+LC)

Given (A,C) observable, can we claim  $\tilde{A} = A^T, \tilde{B} = C^T$  Controllable?

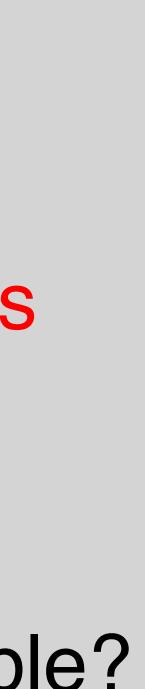

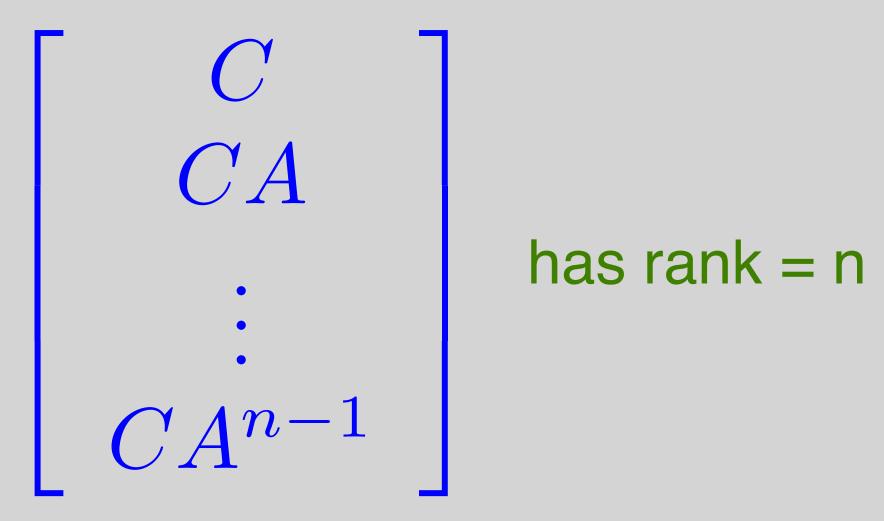

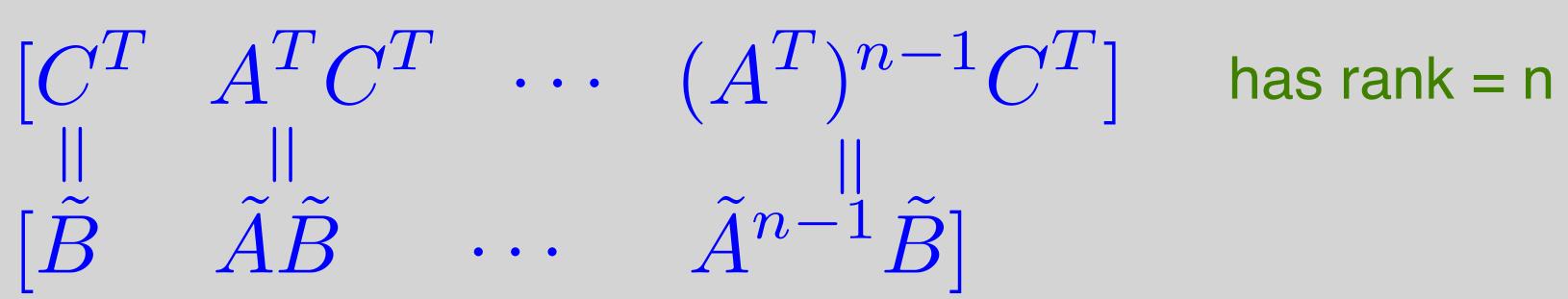

#### satisfies controllability!

#### Back to Example

 $\vec{x}(t+1) = \begin{bmatrix} \cos\theta & -\sin\theta \\ \sin\theta & \cos\theta \end{bmatrix} \vec{x}(t) \qquad y(t) = \begin{bmatrix} 1 & 0 \end{bmatrix} \vec{x}(t)$ eigenvalues of A+LC must be inside unit circle  $\theta = \frac{\pi}{2} \qquad \begin{vmatrix} 0 & -1 \\ 1 & 0 \end{vmatrix} + \begin{vmatrix} l_1 \\ l_2 \end{vmatrix} \begin{bmatrix} 1 & 0 \end{bmatrix} = \begin{vmatrix} l_1 & -1 \\ 1 + l_2 & 0 \end{vmatrix}$  $\lambda^2 - l_1 \lambda + (l_2 + 1) = 0$   $\lambda_{1,2} = \pm 0.9i$   $\Rightarrow \lambda^2 + 0.81 = 0$ = 0.81= 0

# $\hat{x}(t+1) = \begin{vmatrix} \cos\theta & -\sin\theta \\ \sin\theta & \cos\theta \end{vmatrix} \hat{x}(t) + \begin{vmatrix} l_1 \\ l_2 \end{vmatrix} (\begin{bmatrix} 1 & 0 \end{bmatrix} \hat{x}(t) - y(t))$

## Example

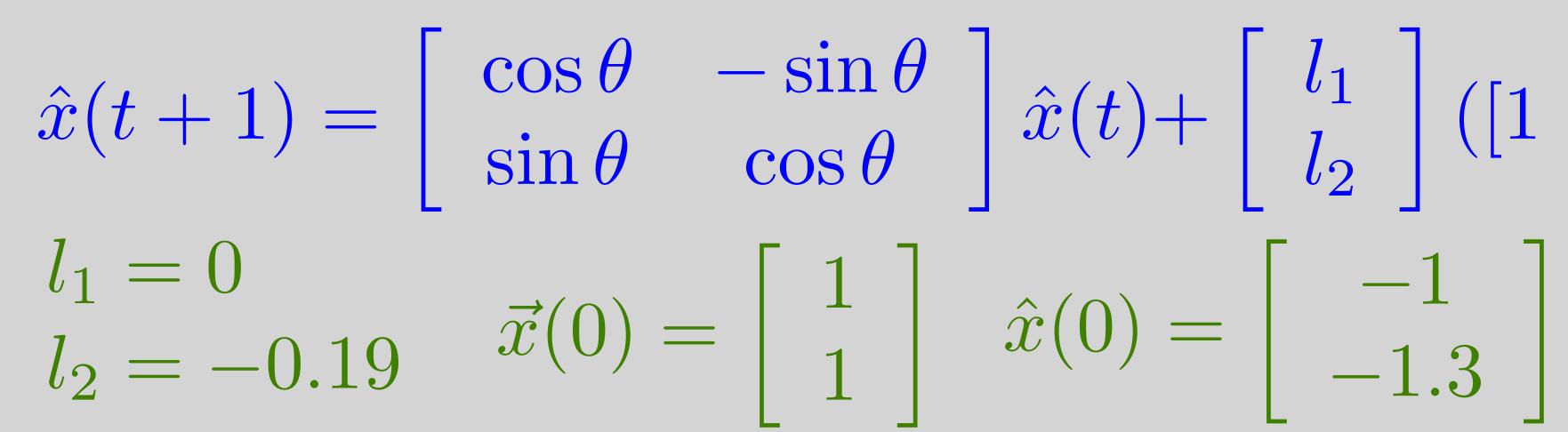

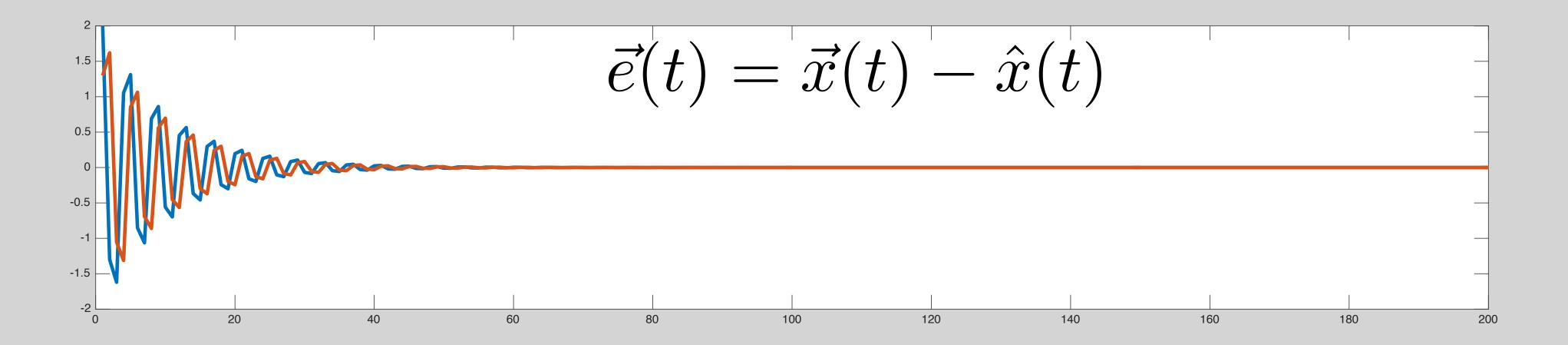

EE16B M. Lustig, EECS UC Berkeley

# $\hat{x}(t+1) = \begin{bmatrix} \cos\theta & -\sin\theta \\ \sin\theta & \cos\theta \end{bmatrix} \hat{x}(t) + \begin{bmatrix} l_1 \\ l_2 \end{bmatrix} (\begin{bmatrix} 1 & 0 \end{bmatrix} \hat{x}(t) - y(t))$

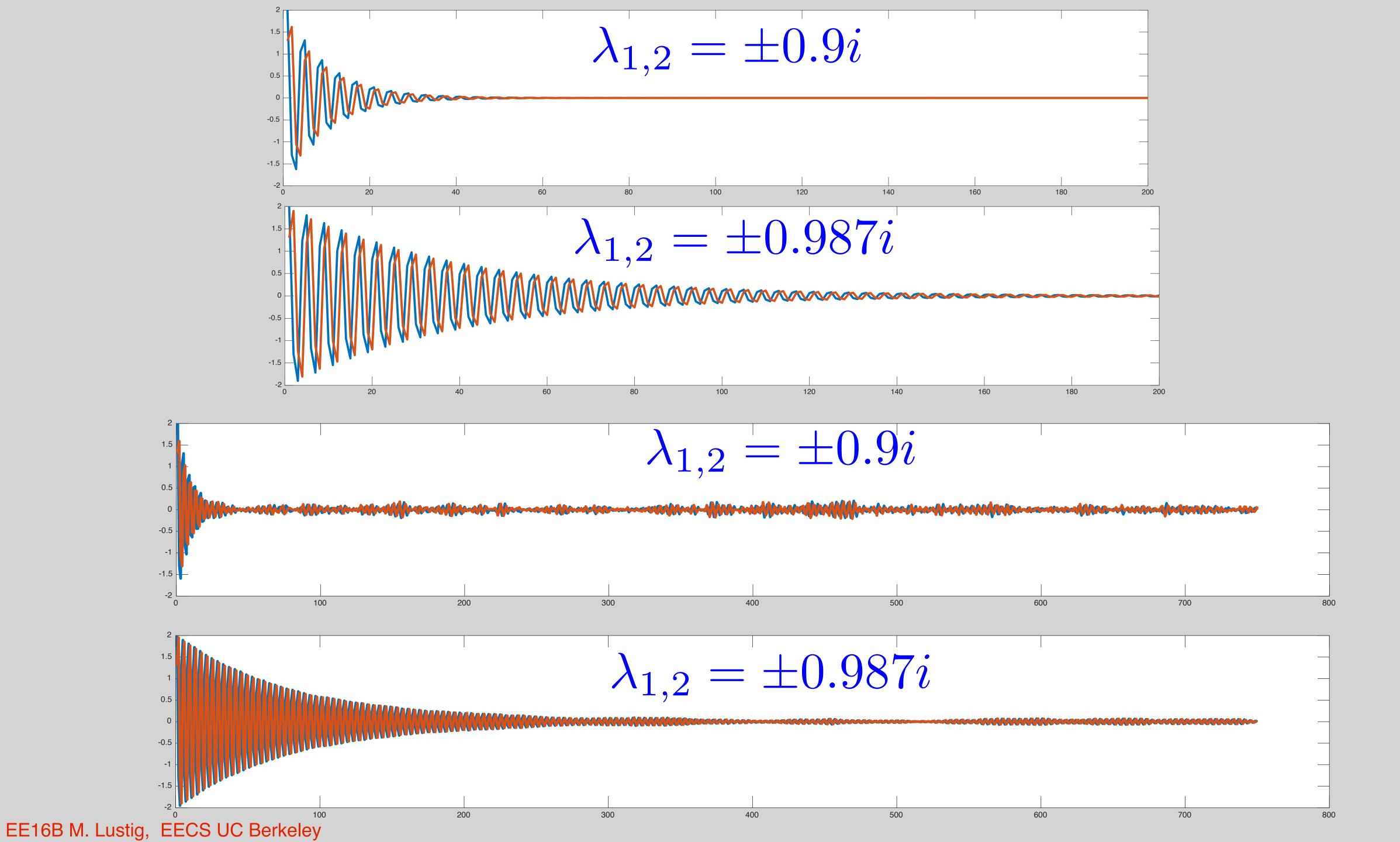

#### Kalman Filter

#### We have not assumed noise and errors in our system model and inputs

Copy of system model

A more elaborate form of the observer where the matrix L is also updated at each time, is known as the Kalman Filter and is the industry standard in navigation. The Kalman Filter takes into account the statistical properties of the noise that corrupts measurements and minimizes the mean square error between x(t) and  $x^{(t)}$ 

 $\hat{x}(t+1) = A\hat{x}(t) + Bu(t) + L(C\hat{x}(t) - y(t))$ correction

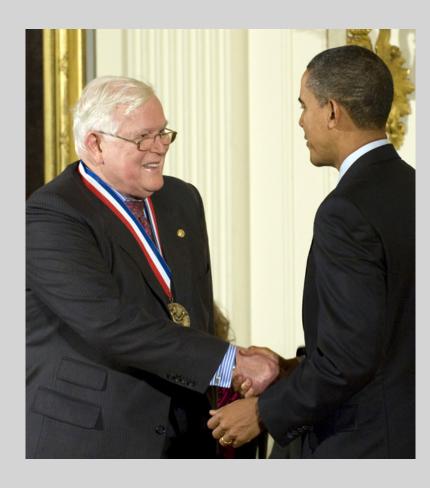

Figure 3: Rudolf Kalman (1930-2016) introduced the Kalman Filter as well as many of the state space concepts we studied, such as controllability and observability. He was awarded the National Medal of Science in 2009.

#### **Control Recap**

• Controllability:

# • Open loop control: blindly. Accuracy of result will depend on accuracy of model.

# $\vec{x}(n) - A^{n}\vec{x}(0) = \begin{bmatrix} A^{n-1}B & A^{n-2}B & \cdots & AB & B \end{bmatrix} \begin{bmatrix} u(0) \\ u(1) \\ \vdots \\ u(n-1) \end{bmatrix}$

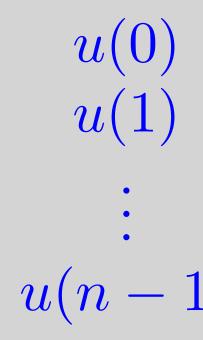

If Rn is full rank then we can move to any target value Same rank test for continuous time

Can use the above equation to design an input sequence – and apply it

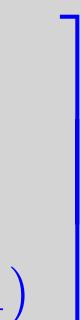

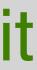

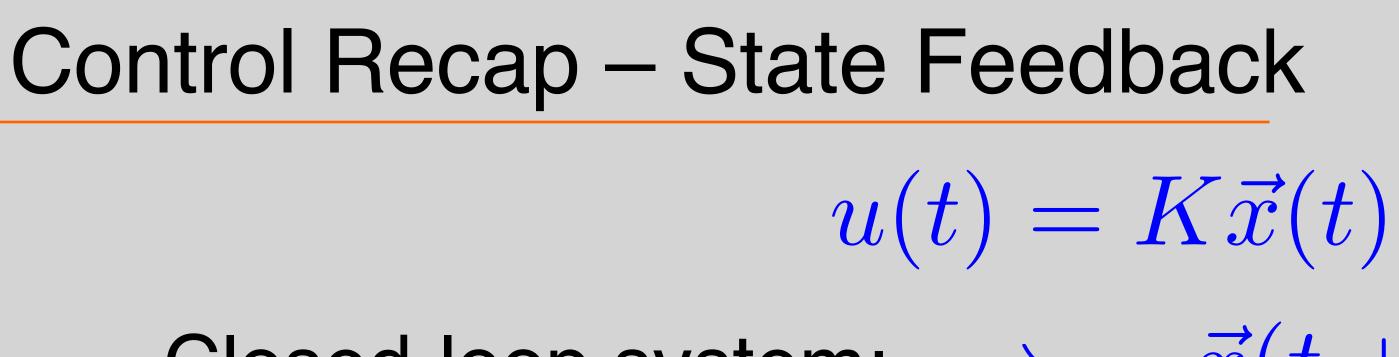

#### If controllable, can assign eigenvalues for A+BK arbitrarily

If not, some eigenvalues of A can not be changed! (could be OK, if stable, bad news if not)

- Closed-loop system:  $\Rightarrow \quad \vec{x}(t+1) = (A + BK)\vec{x}(t)$ Must choose K s.t. A+BK has eigenvalues inside the unit circle (or left half-plane for coninuous time)

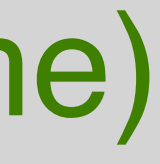

## **Control Recap - Observers**

Not all state variable are measured, but we get "outputs"  $\vec{y}(t) = C\vec{x}(t)$ To estimate the state we estimate an initial guess and update: Design L, such that A+LC has eigenvalues inside unit circle

Can assign arbitrary eigenvalues if system is observable

- $\hat{x}(t+1) = A\hat{x}(t) + Bu(t) + L(C\hat{x}(t) y(t))$ 
  - correction Copy of system model
  - $\vec{e}(t+1) = (A + LC)\vec{e}(t)$

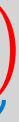

## **Control Recap**

#### **Observability**:

#### Observability of (C,A) is the same as Duality: controllability of $(A^{T}, C^{T})$

#### Observers Open loop feedback or "kalman" filters

EE16B M. Lustig, EECS UC Berkeley

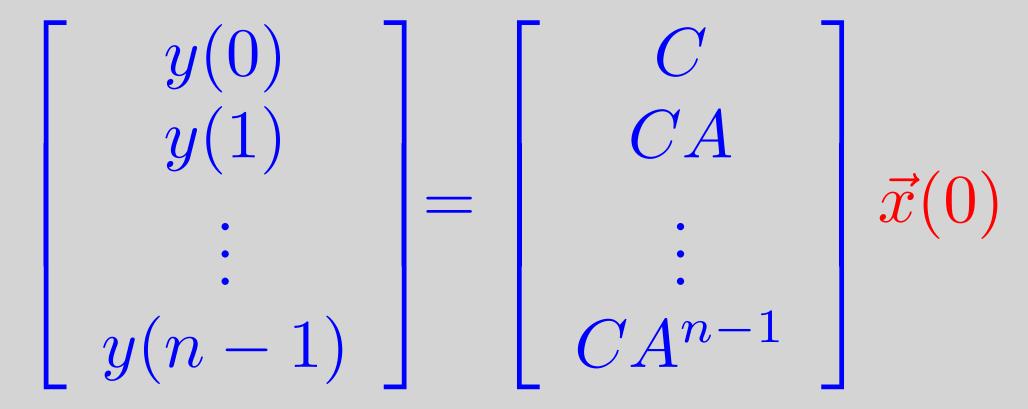

O<sub>n-1</sub> must have n independent rows (full rank) to determine x(0) uniquely from output

Guidance, Navigation & Control (GNC) is aerospace engineering

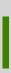

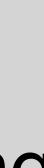

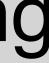